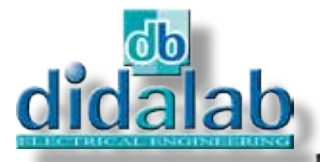

# Power electronics

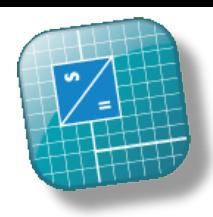

# **EP 660 pack** EP 660 pack

- -**Inversor trifásico,** - **Chopper de série,** - **Quadrantes 1, 2, 4**
- -**Chopper reversível,**
- **Inversor monofásico,**

# **INVERSOR DE UMA/TRÊS FASES & CHOPPERS 1,5/3 kW .**

# **CARACTERÍSTICAS PRINCIPAIS**

A unidade **EP 660** , da área da Engenharia Eletrónica, inclui a cremalheira EP 660 000 & to manual técnico. Permite o estudo de pontes:

#### **CHOPPERS:**

- Ø **Série,**
- Ø **Voltagem reversível,**
- Ø **Corrente reversível,**
- Ø **quatro quadrantes,**
- Ø **Superequipado série dupla,**

#### **Inversor monofásico :**

Ø **Frequência fixa, mudança de controlador total** Ø **Frequência variável, mudança de controlador total,** Ø **PWM +/-E, +E/0/-E,**

**Inversor trifásico :** Ø **Ratio constante U/F ,** Ø **PWM +/-E, +E/0/-E, Controlo :** Ø **Controlo de velocidade,** Ø **Controlo de posição,** Ø **Controlo de vetor.**

## **CARACTERÍSTICAS TÉCNICAS**

#### **Características nominais**

- Voltagem máxima: 300V DC. Pico máximo de tensão em cada
- comutador estático : 10 Amp.
- Rampa de aceleração de 0 to 100%, desde 1 a 200 segundos.
- Dois tipos de controlo :
- Rato & monitor,
- Através do PC .

# **DISPOSITIVOS DE SEGURANÇA :**

Proteção anti curto-circuito,

Supervisão contínua da fonte de alimentação: mínimo 12 V; máximo 300V.

Controle de corrente sobre a capacidade de ignição do filtro.

Paragem de emergência quando a voltagem do capacitador de reversibilidade é superior a 350V.

Supervisão da voltagem do capacitador de reversibilidade.

Supervisão da temperatura dos dispositivos de dispersão de calor,

Supervisão da temperatura do motor (PTO).

## **MEIO/AMBIENTE**

O equipamento deverá ser usado com a unidade EP 660 :

-banco eletrónico com tensão DC variável, Força/energia:1.5 kW & fonte de alimentação auxiliar (excitação),

- Resistance load bench: 1.5 kW, - Mono & trifásico banco carga de auto-indução: 2/4 kvar,

- bancada de motor assíncrono com gerador de carga: 1.5 kW,

- Feixe duplo 60 MHz Osciloscópio com sonda diferencial de tensão & pinça de corrente.- 600 V/20 Amp. Multímetro, Ø 4 mm, bojões duplos.

#### **Manual técnico**

A unidade **EP 660** Unit vem com livro de instalação e manutenção com todas as informações relativas à instalação e condições de uso.

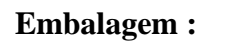

Peso líquido : 16 Kg Peso total : 20 Kg Dimensões : 40 x 60 x 25 cm (L x W x H) total : 50 x 80 x 35 cm

# **EP 660 000 – Estrutura de segurança com 6+1 IGBT para motores de 1,5 kW :**

O modulo EP660000 baseia-se numa estrutura de PVC para ser montado numa mesa. A fonte de alimentação é externa (60/340 VDC max, 15A).

A consola de comando que integra o modulo é completamente digital e com grande nível energético (ARM9 32 bits, 200 Mips associada com FPGA de 400 000 portas), o que assegura a gestão do Sistema de segurança, capacidade de recuperação, curto-circuito, ultrapassagem de tensão. O EP660000 foi concebido para ser usado a partir de alimentação variável continua com PD3, em conformidade com as normas de segurança vigentes.

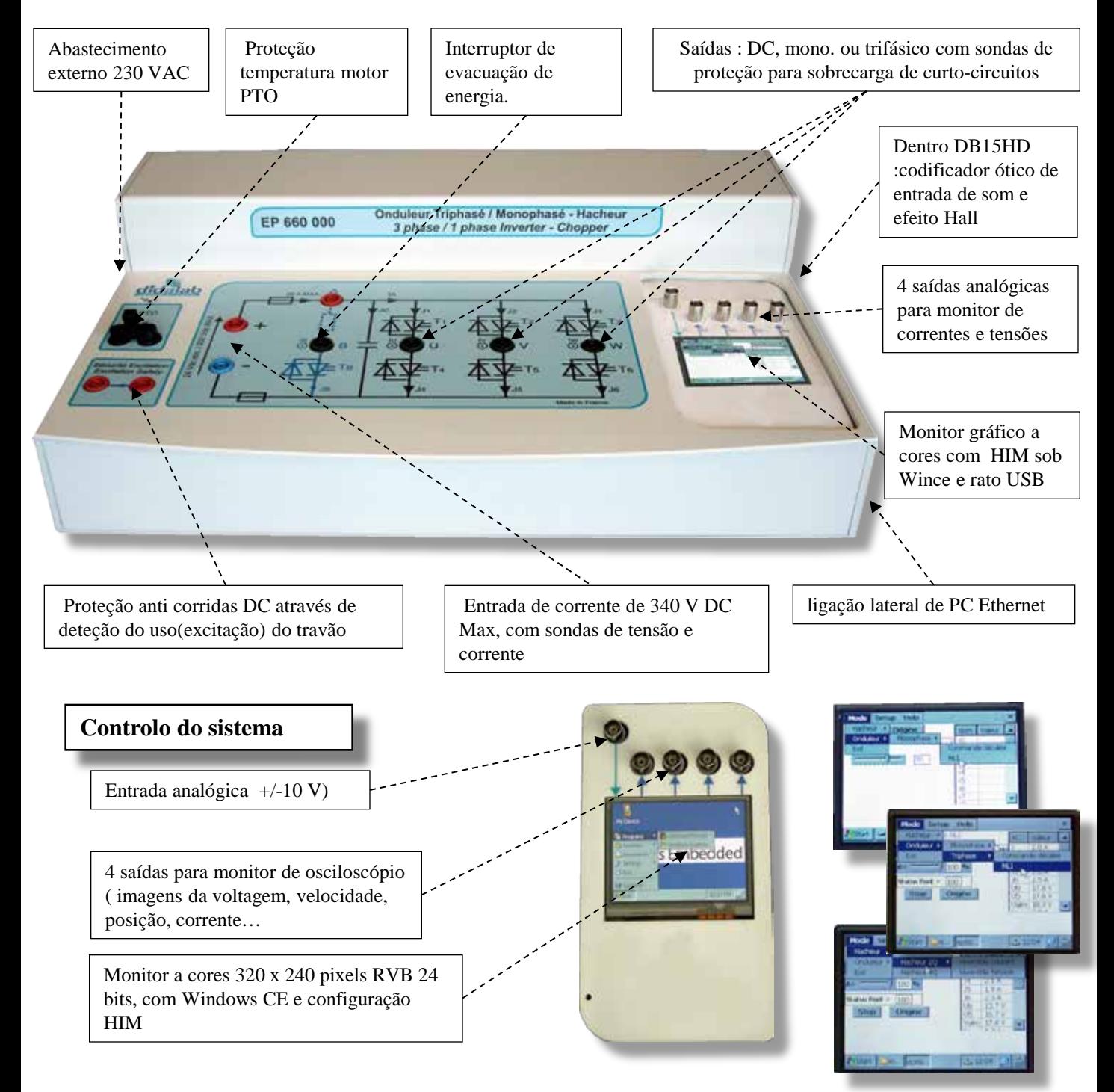

# EP660200 : SOFTWARE DE CONTROLO SERVO« D\_CCA » (opcional)

#### Ø Funciona com Windows (Professional editions), permite o controle do Sistema servo via USB.

- Ø Permite a configuração do Sistema via uma interface gráfica ergonómica:
	- Seleção da estrutura do sistema:. velocidade ou posição aberta /fechada.
	- Seleção do tipo de controle e valores característicos: fase constante, rampa limitada, sine, velocidade de sinais trapézio
	- Seleção do corretor e seus ajustes (P, PI, PID, Cascade, corretor "Z" , Corretor programado em «C»…)
	- Seleção do tipo de energia de interface (corrente ou voltagem)
	- Seleção dos parâmetros de aquisição e gravação (escolha de períodos de amostra)
	- Seleção de unidades de medição (mm ou desenvolvimento digital para posição e mm/s ou desenvolvimento digital para velocidade)

ØPermite também a execução estruturada do trabalho experimental:

- Monitor com tempo de resposta de um (ou vários) parâmetros :
- posição, velocidade, aceleração, corrente do motor, voltagem do motor, controle de sinal, excesso, corretor de saída…
- modificação das escalas de diagrama temporal(zoom com X, ou Y)
- Determinação do controle automático de valores característicos:
	- Ø fase/passo contínuo: tempo constante, 5% de tempo de resposta, sobreposição absoluta, sobreposição relativa ,
	- Øexcitação valor médio, amplitude, frequência, período
	- Ø resposta num sistema harmonioso: ratio de valores médios, ratio de amplitudes, mudança de fase
- armazenamento da configuração do teste de corrente com curvas de resposta de vários tamanhos - Comparação do resultado do teste em execução com resultados anteriores
- 
- Exportação de curvas para serem usadas por outros programas como Excel e SCILAB
- -Permitir a criação de modelos graças à compensação de fricção seca??

Monitor de comparação entre respostas de circuito aberto em modo de controle de voltagem, e modo de corrente, sem perturbações de fricção.

Resposta em circuito fechado de controle de velocidade, com cálculo automático de tempo de chegada na área de 5%.

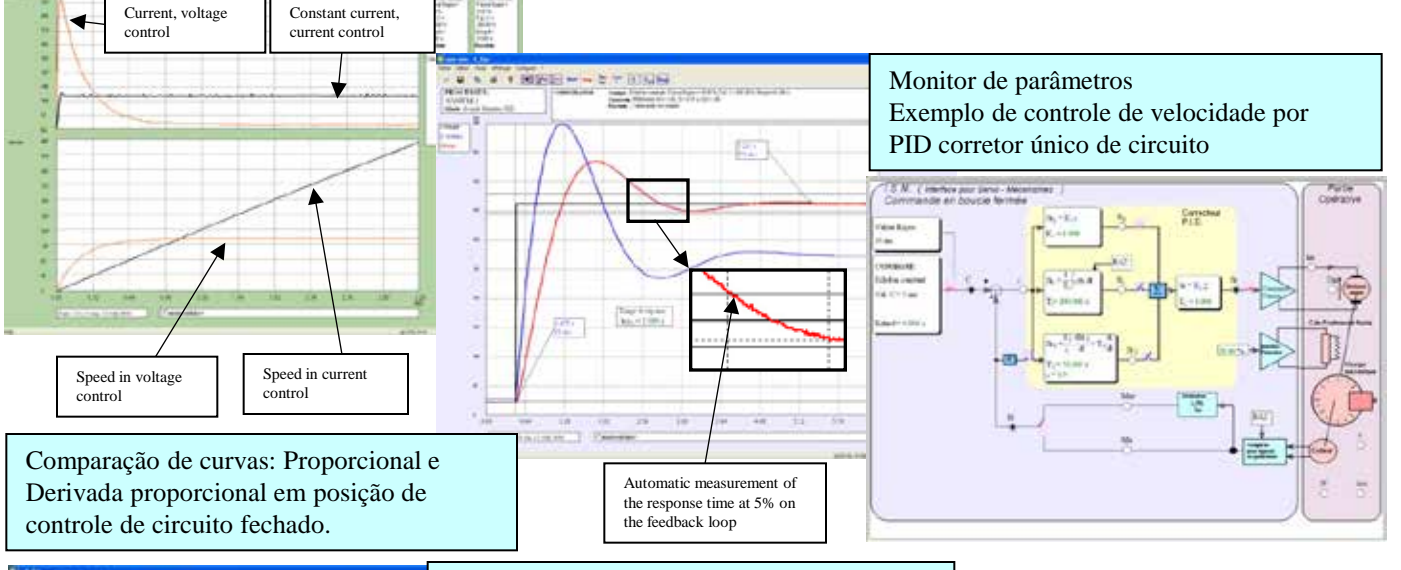

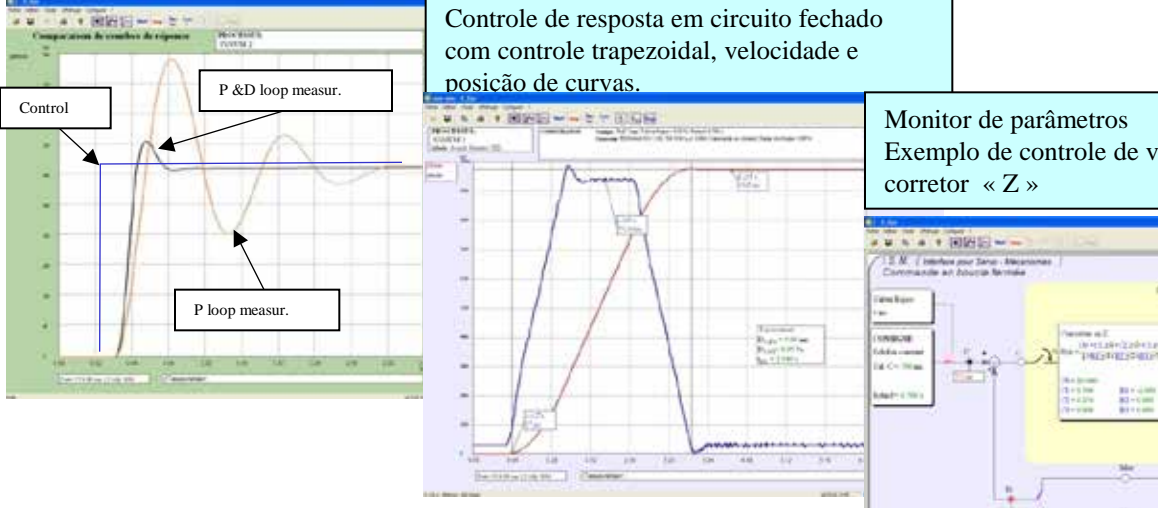

Exemplo de controle de velocidade por

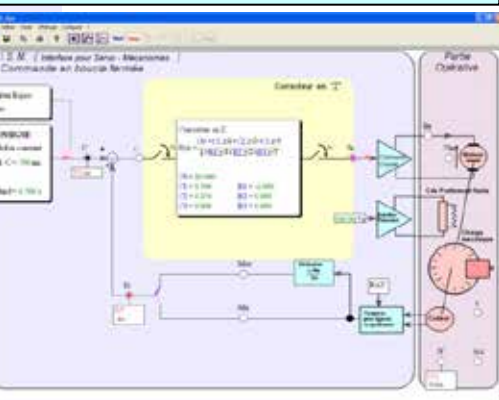

Para registar as propriedades educacionais, mesmo as de pesquisa para o inversor EP660000, é proposto um software. Este pode sintetizar o comando (BO, BF , PI, PID, retorno de estado) em ambiente Scilab ®, gerando assim o código C que terá o seu download para o inversor, permitindo a condução em tempo real. Esta ferramenta gráfica tem a capacidade total do software de simulação Scilab ® / Xcos, o link (fusão) para a simulação real está acessível em tópicos. Exemplo: de uma simulação em BO e depois em BF do sistema em fonte de software aberto Scilab / Xcos ®, o módulo D\_Scil gera código automático que será transferido para a ponte de interruptor.

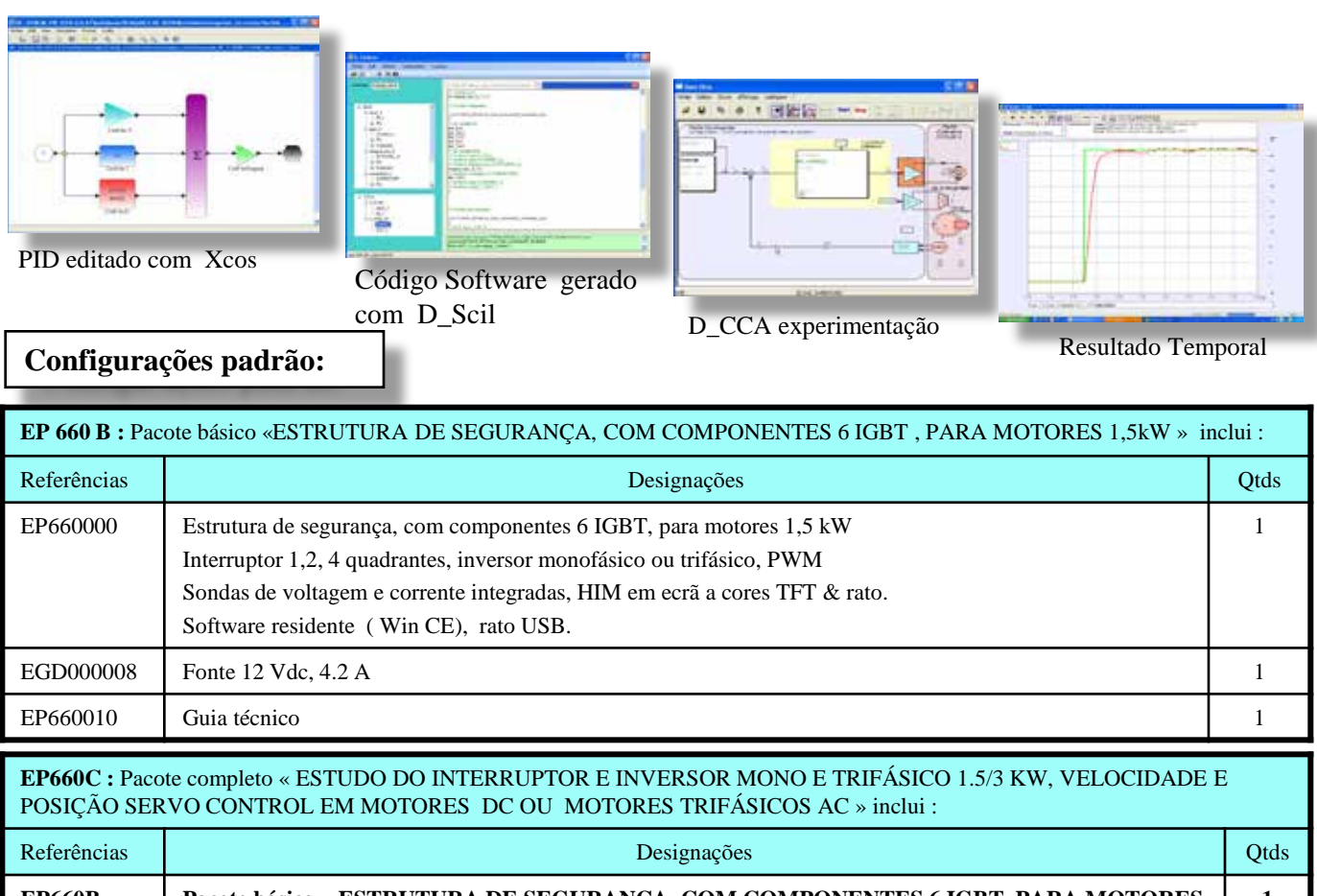

![](_page_3_Picture_220.jpeg)

**Acessórios :**

ELD100500 : Resistência 33 Ohms, 960W, 5,4 A,

ELD100B : Banco eletrónico de trabalho,

ELD150B : Carga ativa 1,5kW com motor DC CC excitação/acionamento automático, assíncrono de três fases. Acessórios : Ligações 4 mm, aparelhos de medida, PC,

![](_page_3_Picture_8.jpeg)